#### Documentation for the DIAUMA database

Model for Diauma - Österreichische Dialektkartographie 1924-1956

Author: Alexander Watzinger (alexander.watzinger@oeaw.ac.at) License: CC-BY 4.0 Last update: 2020-09-14

#### Project

Austrian Dialect Cartography 1924–1956. Digitalisation, Contextualisation, Visualisation DIAUMA https://diauma.acdh.oeaw.ac.at/

With the SQL dump file of the PostgreSQL database it should be possible to restore the database.

#### 1. Model

Here a simplified model visualisation used for DIAUMA is shown. For a complete data relation view you might want to take a look at the database schema presented further below.

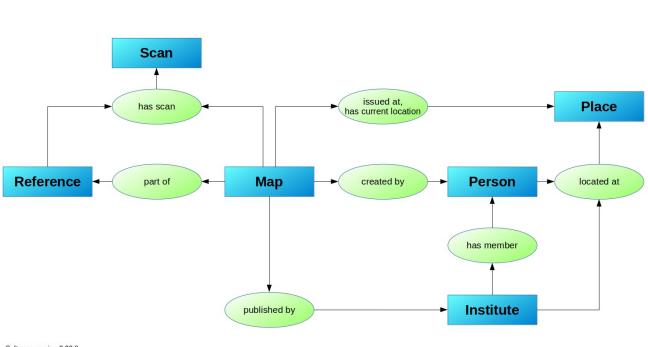

Software version 0.20.0 Last update: 2019-07-30 CC-BY 4.0, Alexander Watzinger

# Мар

Maps are the central items of the project. They can be:

- linked to a scans of the map
- be part of a reference
- be published by an institution
- created by a person
- issued at a place

### Scans

Scanned maps are linked to a map and to persons who produced the scan.

## Reference

Reference can be used hierarchical and are used to keep track of map collections and can be.

### Person

Persons can be creator of maps or scans and can be associated with an institution.

### Place

Places can be linked to maps, persons and institutions.

### Institute

Institutes can be linked to:

- maps as the publishing entity
- to persons as there workplace
- to a place as there location

### Types

To allow for much flexibility during data entry dynamic types were introduced. They are hierarchical and could be expanded by users entering the meta information. A few examples of types used for map are:

- Scientific domain of the displayed content
- Material of a maps
- Conditions of a maps
- Features of the map, e.g. if it contained a graphic scale, a legend, a map grid, ...

#### 2. Database structure

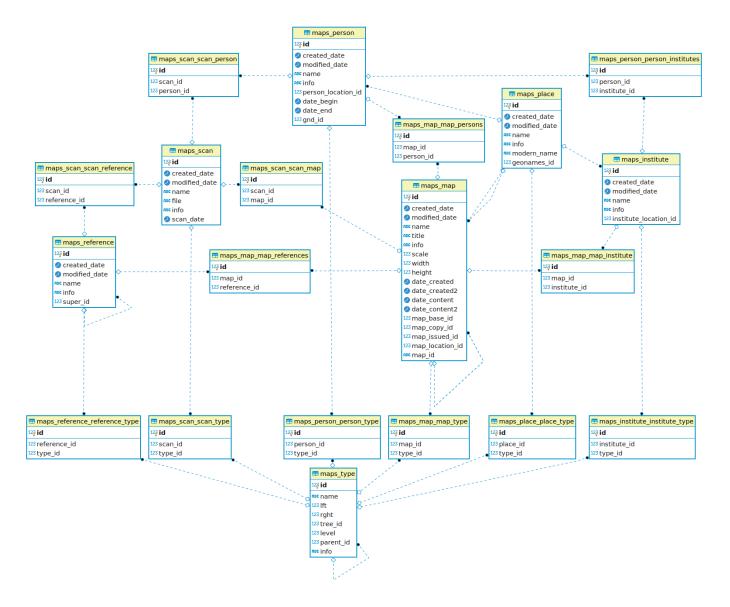

#### 3. Recreate database

The SQL file can be used to recreate the PostgreSQL database. E.g. in the terminal on a Linux system as postgres user:

Create an diauma user for PostgreSQL \$ *createuser diauma -P* 

Create an emtpy PostgreSQL database owned by the diauma user: *\$ createdb diauma -O diauma* 

Import the SQL \$ *psql* diauma < *path/to/sql\_file.sql*